# **DAFTAR ISI**

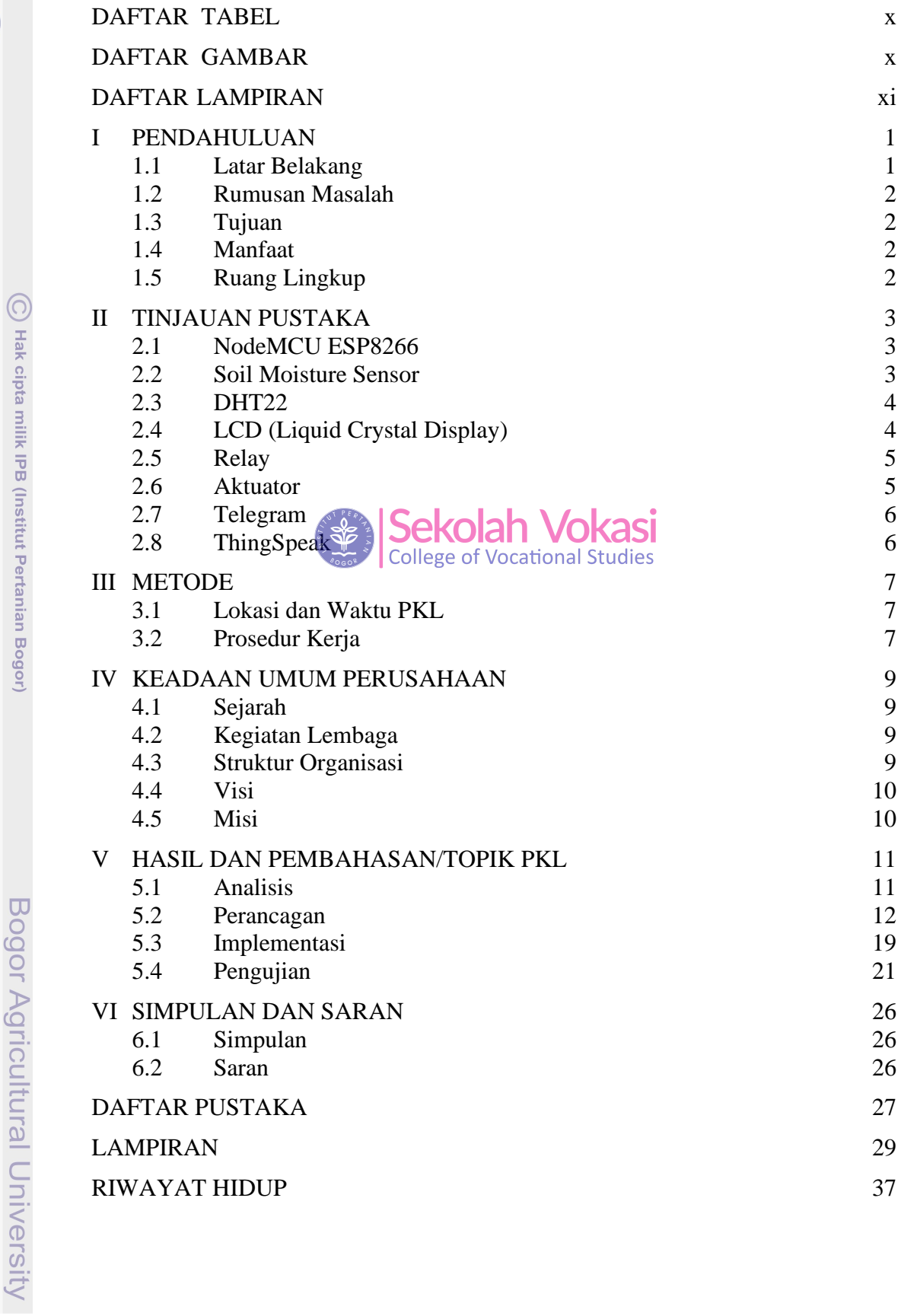

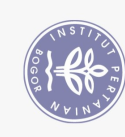

Hak Cipta Dilindungi Undang-Undang

1. Dilarang mengutip sebagian atau seluruh karya tulis ini tanpa mencantumkan dan menyebutkan sumber:<br>a. Pengutipan hanya untuk kepentingan pendidikan, penelitian, penulisan karya ilmiah, penyusunan laporan, penulisan krit

### **DAFTAR TABEL**

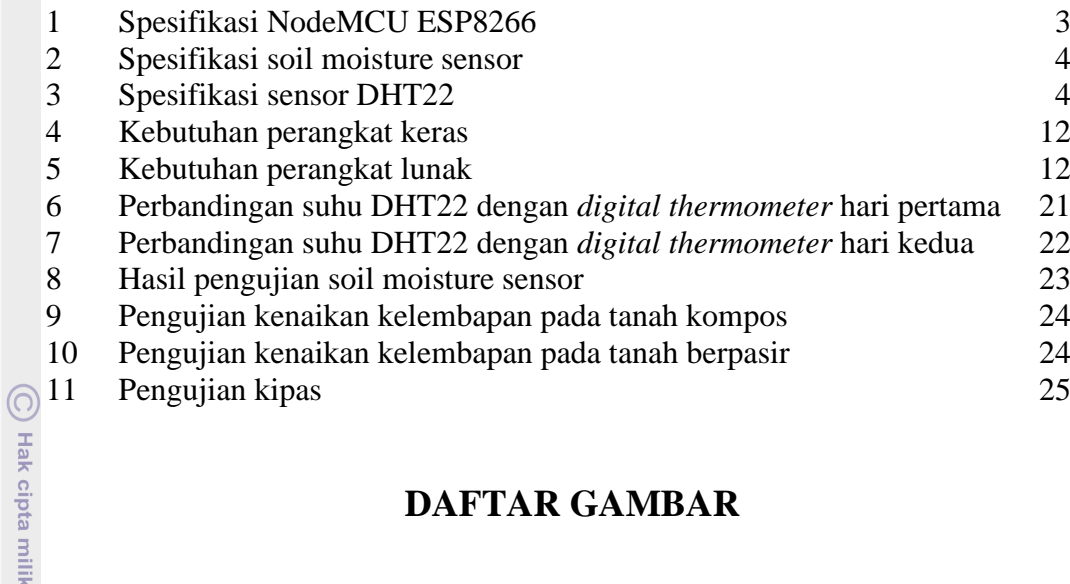

### **DAFTAR GAMBAR**

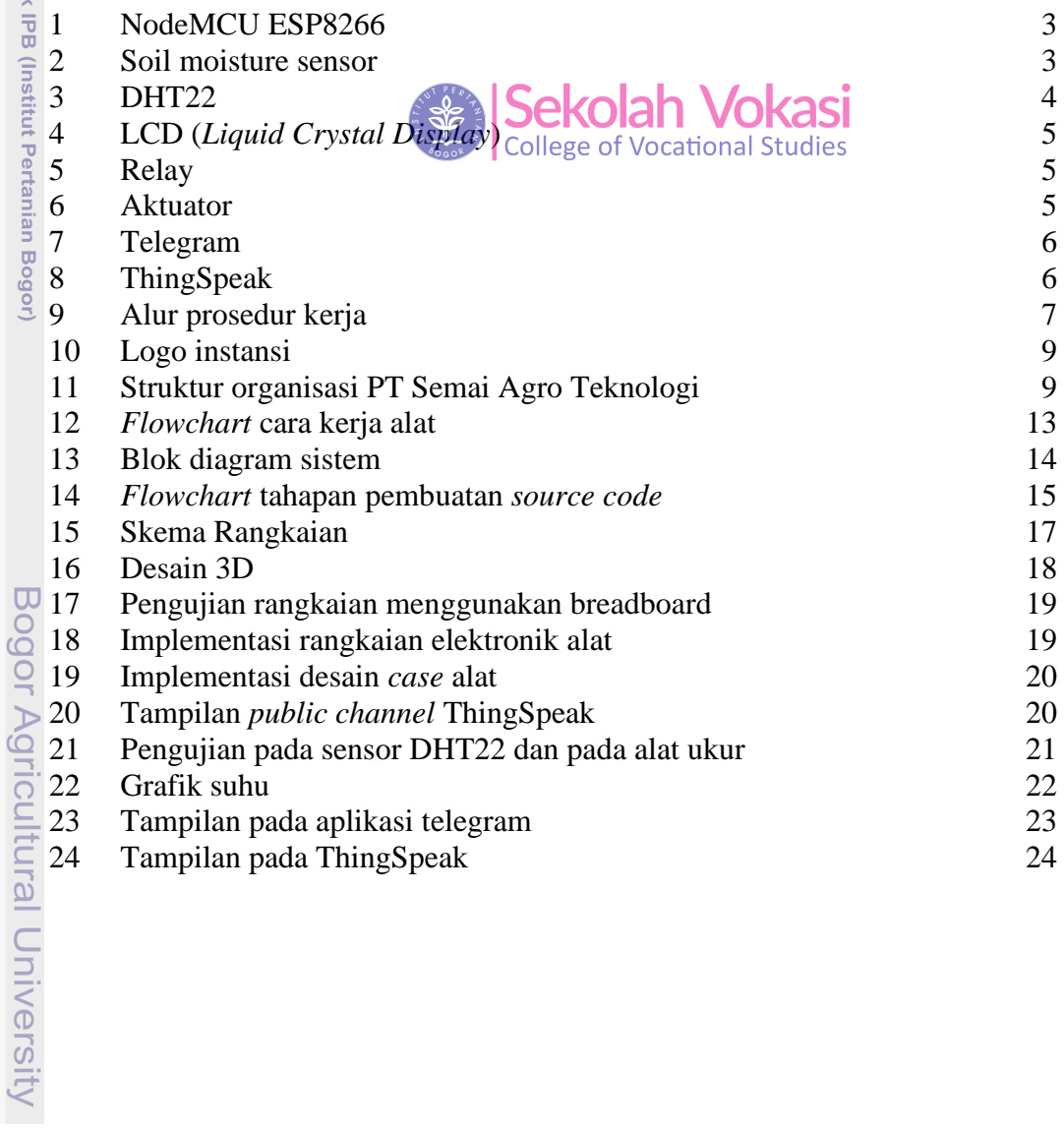

# $\frac{1}{166}$

Hak Cipta Dilindungi Undang-Undang<br>. Dilarang mengutip sebagian atau seluruh karya tulis ini tanpa mencantumkan dan menyebutkan sumber:<br>. D. Pengutipan hanya untuk kepentingan pendidikan, penelitian, penulisan karya ilmiah

## **DAFTAR LAMPIRAN**

- 1 Penggunaan pin 30<br>2 Kode program 32
- 2 Kode program

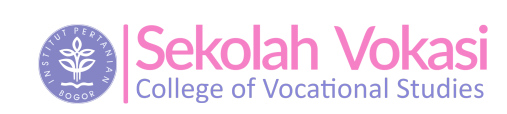

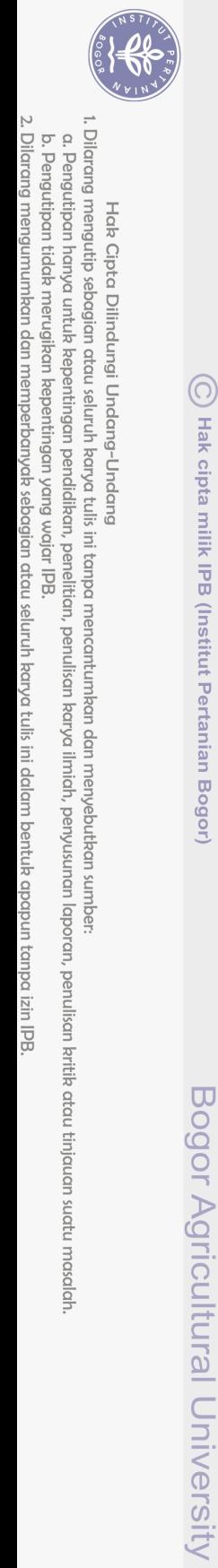